# **Unlock the Power of Fully Automated Machine Learning Models with Python**

Machine learning has revolutionized various industries by automating complex tasks, making predictions, and uncovering insights from vast amounts of data. However, building and deploying machine learning models can be a daunting process that requires extensive programming knowledge and time-consuming iterations.

But what if there was a way to simplify this process and make it accessible to everyone, regardless of their technical background? Enter AutoML - Automated Machine Learning, a cutting-edge technology that empowers users to create and deploy machine learning models with just a few lines of code.

### **What is Automated Machine Learning?**

Automated Machine Learning (AutoML) is a subset of artificial intelligence that focuses on automating the process of building and deploying machine learning models. It leverages algorithms and tools to automatically search, select, and configure the best machine learning pipelines for a given dataset.

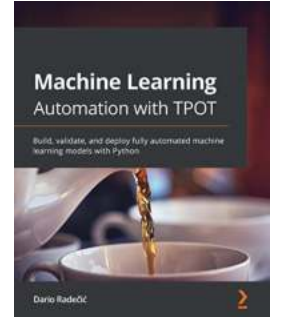

### **[Machine Learning Automation with TPOT: Build,](http://indexdiscoveries.com/file/UlpFNnFHVDArbE03RGZpRm5HZ1ordDBBdjlacXdNSlVTT0tGV1JPUGE1NFE3c1FXalN3cmg5SUJ5YjdoYnpOcFhsdnp6TUpXZnpZd3lMWVJEZVhCelRlSzZrY3o4WHBSN29WcFcvZUNrTzk1WnFCMVNUenpWUnB3b2R4ZHRzNDQrYlltWG54dkxqQldtN1hGQTNybGQwTk81T0dtS0RtQWF5MWdGNXEwMEMwbUQ5THRWNTJycUM2VkpvM1pHMW9lc0ZBNU13Z21hOWV5USsxbHRTTTdBMSs2WUtEbnMzVHcyakhHQjI4OGtFMmt6eW9uQ25jSTdKT0d1RTc4ZEJDaw==:f4.pdf) validate, and deploy fully automated machine learning models with Python**

by Dario Radečić (Kindle Edition)

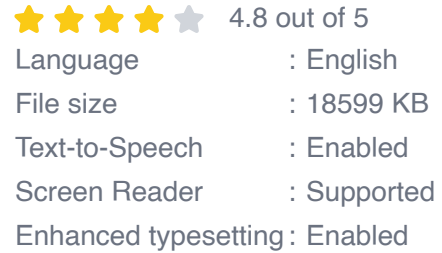

#### Print length : 270 pages

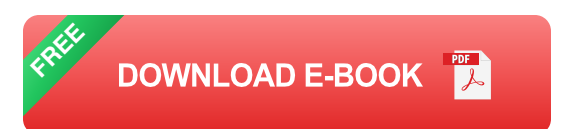

AutoML eliminates the need for manual feature engineering, model selection, and hyperparameter tuning, which are often performed by experienced data scientists. By automating these tasks, AutoML allows individuals with limited coding experience to build powerful and accurate machine learning models.

### **The Benefits of AutoML**

AutoML offers numerous benefits, making it an attractive choice for organizations and individuals looking to harness the power of machine learning:

- 1. **Reduced Time and Effort:** With AutoML, the time and effort required to build and deploy machine learning models are significantly reduced. This enables organizations to deliver results in a timely manner and frees up data scientists to focus on more complex tasks.
- 2. **Improved Accuracy:** AutoML algorithms utilize advanced techniques, such as ensemble learning and model stacking, to enhance model accuracy. These techniques combine multiple models to create a more robust and precise final prediction.
- 3. **Automated Feature Engineering:** Feature engineering, which involves transforming raw data into meaningful features for the model, is automated in AutoML. This ensures that the model utilizes the most relevant and informative features from the dataset.
- 4. **Efficient Hyperparameter Tuning:** Hyperparameters are parameters that define the behavior of the machine learning model. AutoML automates the

process of finding the optimal combination of hyperparameters, leading to improved model performance.

5. **Accessible to Non-Technical Users:** One of the key advantages of AutoML is its user-friendly interface, making it accessible to individuals with limited programming knowledge. Users can build and deploy machine learning models with just a few lines of code.

### **Building, Validating, and Deploying Machine Learning Models with Python**

Python, with its extensive libraries and frameworks, has emerged as a popular programming language for machine learning. It offers a wealth of tools and resources that simplify the process of building and deploying machine learning models. Let's explore the steps involved:

### **Step 1: Data Preparation**

The first step in building any machine learning model is data preparation. This involves cleaning the data, handling missing values, and transforming it into a suitable format for the algorithms. Python provides libraries such as Pandas and NumPy, which make these tasks straightforward.

#### **Step 2: Feature Selection**

Feature selection involves identifying the most relevant features from the dataset to train the model. Python libraries like Scikit-learn offer various techniques, such as correlation analysis and dimensionality reduction, to help choose the best set of features.

#### **Step 3: Model Creation**

Python offers powerful libraries like Scikit-learn and TensorFlow that enable users to create machine learning models with ease. These libraries provide a wide range of algorithms and techniques, from simple linear regression to complex deep learning models.

#### **Step 4: Model Evaluation**

Once the model is built, it needs to be evaluated to understand its performance. Python libraries, such as Scikit-learn and Keras, provide various metrics and techniques to assess a model's accuracy, precision, recall, and F1 score.

#### **Step 5: Model Deployment**

After successfully building and validating the model, it can be deployed for realworld use. Python frameworks like Flask and Django provide a way to create web applications that can host the machine learning model and expose it as an API for predictions.

### **AutoML with Python**

While building machine learning models with Python is powerful, AutoML takes it a step further by automating the entire process. Instead of manually performing each step, AutoML tools like Auto-Sklearn and H2O.ai handle data preparation, feature selection, model creation, evaluation, and deployment automatically.

These AutoML libraries leverage the power of Python to create optimized machine learning pipelines. In addition, they provide users with the flexibility to customize the process by controlling various parameters and constraints.

Fully automated machine learning models have opened up exciting possibilities for organizations and individuals looking to leverage the power of data-driven

insights. Thanks to AutoML and Python, building, validating, and deploying machine learning models is now within reach for everyone.

Whether you are a data scientist or a non-technical user, AutoML with Python enables you to unlock the potential of machine learning without the need for extensive programming knowledge. So why wait? Start exploring the world of automated machine learning today and unleash the power of data-driven decision-making!

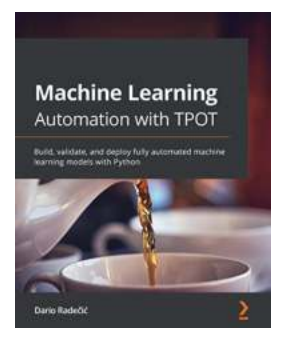

## **[Machine Learning Automation with TPOT: Build,](http://indexdiscoveries.com/file/UlpFNnFHVDArbE03RGZpRm5HZ1ordDBBdjlacXdNSlVTT0tGV1JPUGE1NFE3c1FXalN3cmg5SUJ5YjdoYnpOcFhsdnp6TUpXZnpZd3lMWVJEZVhCelRlSzZrY3o4WHBSN29WcFcvZUNrTzk1WnFCMVNUenpWUnB3b2R4ZHRzNDQrYlltWG54dkxqQldtN1hGQTNybGQwTk81T0dtS0RtQWF5MWdGNXEwMEMwbUQ5THRWNTJycUM2VkpvM1pHMW9lc0ZBNU13Z21hOWV5USsxbHRTTTdBMSs2WUtEbnMzVHcyakhHQjI4OGtFMmt6eW9uQ25jSTdKT0d1RTc4ZEJDaw==:f4.pdf) validate, and deploy fully automated machine learning models with Python**

by Dario Radečić (Kindle Edition)

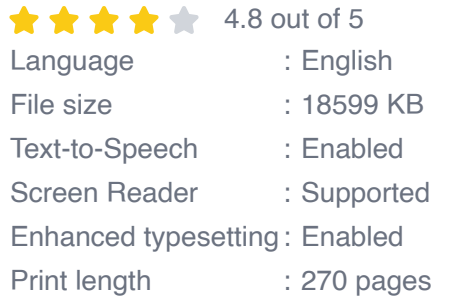

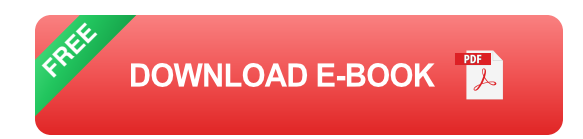

Discover how TPOT can be used to handle automation in machine learning and explore the different types of tasks that TPOT can automate

### **Key Features**

- Understand parallelism and how to achieve it in Python.
- Learn how to use neurons, layers, and activation functions and structure an artificial neural network.

Tune TPOT models to ensure optimum performance on previously unseen  $\blacksquare$ data.

### **Book Description**

The automation of machine learning tasks allows developers more time to focus on the usability and reactivity of the software powered by machine learning models. TPOT is a Python automated machine learning tool used for optimizing machine learning pipelines using genetic programming. Automating machine learning with TPOT enables individuals and companies to develop productionready machine learning models cheaper and faster than with traditional methods.

With this practical guide to AutoML, developers working with Python on machine learning tasks will be able to put their knowledge to work and become productive quickly. You'll adopt a hands-on approach to learning the implementation of AutoML and associated methodologies. Complete with step-by-step explanations of essential concepts, practical examples, and self-assessment questions, this book will show you how to build automated classification and regression models and compare their performance to custom-built models. As you advance, you'll also develop state-of-the-art models using only a couple of lines of code and see how those models outperform all of your previous models on the same datasets.

By the end of this book, you'll have gained the confidence to implement AutoML techniques in your organization on a production level.

### **What you will learn**

- Get to grips with building automated machine learning models ú.
- Build classification and regression models with impressive accuracy in a  $\blacksquare$ short time
- Develop neural network classifiers with AutoML techniques $\blacksquare$
- Compare AutoML models with traditional, manually developed models on the  $\blacksquare$ same datasets
- Create robust, production-ready models a.
- Evaluate automated classification models based on metrics such as accuracy, recall, precision, and f1-score
- Get hands-on with deployment using Flask-RESTful on localhost a.

### **Who this book is for**

Data scientists, data analysts, and software developers who are new to machine learning and want to use it in their applications will find this book useful. This book is also for business users looking to automate business tasks with machine learning. Working knowledge of the Python programming language and beginnerlevel understanding of machine learning are necessary to get started.

### **Table of Contents**

- 1. Machine Learning and the Idea of Automation
- 2. Deep dive into TPOT
- 3. Exploring Regression with TPOT
- 4. Exploring Classification with TPOT
- 5. Parallel training with TPOT and Dask
- 6. Getting Started with Deep Learning: Crash Course in Neural Networks
- 7. Neural Network Classifier with TPOT
- 8. TPOT Model Deployment
- 9. Using the Deployed TPOT Model in Production

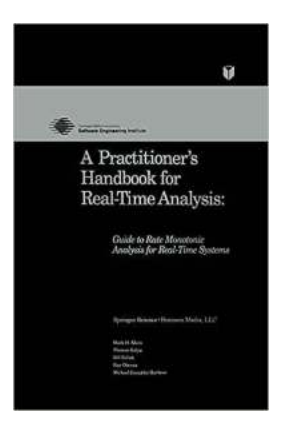

## **[Rate Monotonic Analysis: A Comprehensive](http://indexdiscoveries.com/Rate%20Monotonic%20Analysis%20A%20Comprehensive%20Guide%20for%20Real-Time%20Systems.pdf) Guide for Real-Time Systems**

In the world of real-time systems, where accuracy and reliability are critical, rate monotonic analysis (RMA) plays a crucial role. It is a mathematical technique used to...

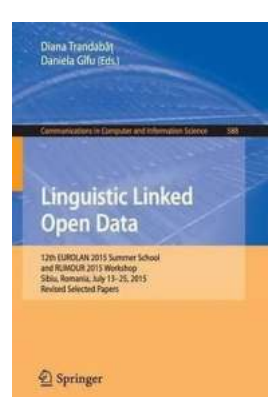

## **Discover the Inspiring Journey of the 12th Eurolan 2015 Summer School and Rumour [2015 Workshop in Sibiu, Romania this July 13!](http://indexdiscoveries.com/Discover%20the%20Inspiring%20Journey%20of%20the%2012th%20Eurolan%202015%20Summer%20School%20and%20Rumour%202015%20Workshop%20in%20Sibiu%2C%20Romania%20this%20July%2013%21.pdf)**

The picturesque city of Sibiu in Romania is not only known for its breathtaking landscapes and rich cultural history, but also for hosting some of the most influential events...

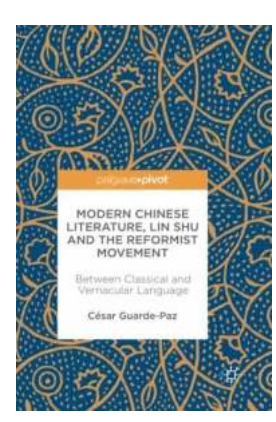

## **[Between Classical And Vernacular Language:](http://indexdiscoveries.com/Between%20Classical%20And%20Vernacular%20Language%20Exploring%20the%20Richness%20of%20Linguistic%20Traditions.pdf) Exploring the Richness of Linguistic Traditions**

The Dichotomy of Classical and Vernacular Language Language, the foundation of human communication and expression, has evolved and diversified over...

Huaping Liu - Fuchun Sun

**Robotic Tactile** Perception and Understanding A Sparse Coding Method

Springer

## **[Sparse Coding Method: Unleashing the Power](http://indexdiscoveries.com/Sparse%20Coding%20Method%20Unleashing%20the%20Power%20of%20Efficient%20Representation.pdf) of Efficient Representation**

Imagine a world where data can be efficiently represented using only the most essential components. A world where complex datasets can be distilled into sparse...

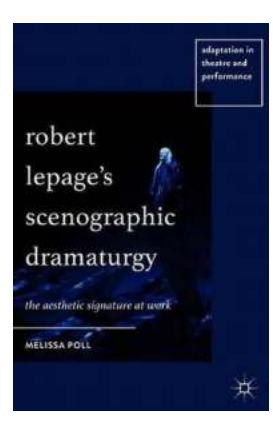

## **[Robert Lepage Scenographic Dramaturgy - A](http://indexdiscoveries.com/Robert%20Lepage%20Scenographic%20Dramaturgy%20-%20A%20Storyteller%27s%20Masterpiece.pdf) Storyteller's Masterpiece**

Robert Lepage, the Canadian playwright, director, and actor, is renowned worldwide for his groundbreaking approach to scenographic dramaturgy....

Katarzyna Tarnow<br>Zbigniew W. Ras<br>Lynn Daniel Recommender System for **Improving Customer Loyalty** 

 $@$  Springer

desigliations<sup>1</sup>51

## **[Recommender System For Improving](http://indexdiscoveries.com/Recommender%20System%20For%20Improving%20Customer%20Loyalty%20Studies%20In%20Big%20Data.pdf) Customer Loyalty Studies In Big Data**

Are you looking for effective ways to improve customer loyalty and maximize your business's success? Look no further! In this article, we will explore the power of...

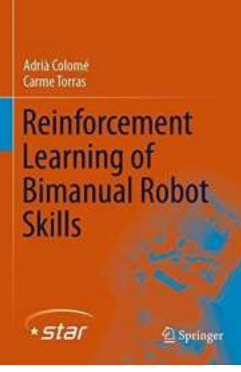

## **[Unlocking the Potential: Reinforcement](http://indexdiscoveries.com/Unlocking%20the%20Potential%20Reinforcement%20Learning%20Of%20Bimanual%20Robot%20Skills.pdf) Learning Of Bimanual Robot Skills**

Robotic advancements have gained significant momentum over the years, transforming various industries by automating complex tasks. Reinforcement...

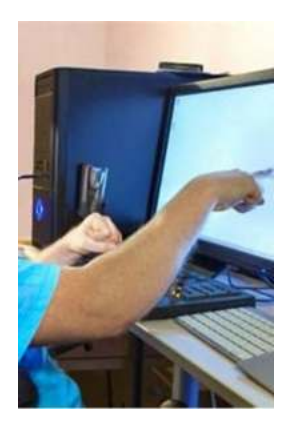

## **[About the 17th International Conference ICCHP](http://indexdiscoveries.com/About%20the%2017th%20International%20Conference%20ICCHP%202020%20Lecco%2C%20Italy%20-%20September%2011%2C%202020.pdf) 2020 Lecco, Italy - September 11, 2020**

Are you excited about the upcoming 17th International Conference ICCHP 2020? Well, we certainly are! This year, the conference will be held in the beautiful town of Lecco,...